AutoCAD Crack With Registration Code Free [Mac/Win] [March-2022]

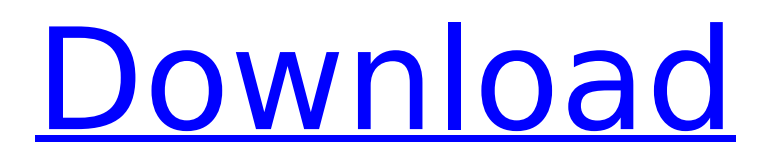

#### **AutoCAD Crack+**

This article discusses general aspects of AutoCAD Crack For Windows, and is not a definitive guide to the features and capabilities of the software. For the most up to date information and the latest Autodesk product offerings, please visit Autodesk Autodesk support and education resources AutoCAD Free Download is a commercial computer-aided design (CAD) and drafting software application. Developed and marketed by Autodesk, AutoCAD was first released in December 1982 as a desktop app running on microcomputers with internal graphics controllers. Before AutoCAD was introduced, most commercial CAD programs ran on mainframe computers or minicomputers, with each CAD operator (user) working at a separate graphics terminal. AutoCAD is also available as mobile and web apps. This article discusses general aspects of AutoCAD, and is not a definitive guide to the features and capabilities of the

# software. For the most up to date

information and the latest Autodesk product offerings, please visit Autodesk Autodesk support and education resources AutoCAD consists of three primary components: the application, the Raster Graphics Device Interface (RGI), and the distributed operating system, which in turn contains the file system and the Graphic Device Interface (GDI). The GDI is an application programming interface (API) that allows the application to interact with the computer's video display subsystem. When AutoCAD is used to prepare drawings, the GDI is the component that draws the user interface and the data to display on the screen, and the RGI is the component that interacts with the raster output device (ROD) to convert the data to actual screen pixels. AutoCAD comes in two editions: AutoCAD LT and AutoCAD. AutoCAD LT is a stripped down version of AutoCAD. Some of the commands are omitted and there are fewer toolbars available. AutoCAD LT does not include a

schematic. However, it does allow you to plot many, if not all, of the same elements that are available in AutoCAD. AutoCAD LT is licensed on a per-seat basis. This means that AutoCAD LT is available only for the computers that you use. In addition, you cannot install it on a network. However, once you have purchased a license, you can use it on all your computers, and you can share it with others. You must have AutoCAD LT on every machine you use to work on

**AutoCAD Crack Serial Number Full Torrent**

(WW, 2016) Contemporary uses AutoCAD Download With Full Crack is used for drafting architectural and architectural engineering drawings, creating three-dimensional images, landscape visualization, mechanical and architectural design, visualization and documentation of scientific experiments and so on. AutoCAD Cracked 2022 Latest Version is used in the U.S. and Canada for governmental and private industry use. The

# industry uses AutoCAD for CAD drafting, mechanical design, electrical design, architecture, civil engineering and technical

drafting. The U.S. military and numerous other government agencies use AutoCAD for drafting 3D objects for use on aircraft and land vehicles. AutoCAD is also used in the U.S. in the architecture, engineering and construction industries. As well as being used for making models of buildings, AutoCAD is used to create architectural drawings and mechanical designs. AutoCAD is used in the United States by the National Institute of Standards and Technology (NIST) for creating the Standard Reference Models (SRMs) for the United States and Canada. AutoCAD is used in the United States for drafting architectural and architectural engineering drawings, creating threedimensional images, landscape visualization, mechanical and architectural design, visualization and documentation of scientific experiments and so on. See also Comparison of CAD editors for architecture Comparison

## of CAD editors AutoCAD Architecture AutoCAD Civil 3D AutoCAD Electrical Autodesk Exchange Apps Civil 3D, AutoCAD's sister application KiCAD LayOut, a crossplatform Windows CAD application MS-CAT, a command-line interface for AutoCAD MixCAD, another cross-platform CAD application PDF:Pages, a Windows program to open PDF documents as AutoCAD drawings Revit, a commercial 3D CAD application with native Windows, Mac and Linux versions SketchUp Tekla CAD References Further reading External links AutoCAD tips from autodesk.com AutoCAD Tips Category:AutoCAD Category:Microsoft Office-related software Category:Computeraided design software Category:Drafting software Category:Windows graphics-related software Category:2007 software Category:3D graphics software Category:3D graphics software for LinuxCardiff City v Arsenal London 2012 Olympics - Day 2 Highlights London 2012 Olympics - Day 2 Highlights 0:06 JONATHAN NACK ca3bfb1094

#### **AutoCAD Download**

Run AutoDesk.exe and select "Set up Autocad" from the "Options" menu. Click "Next" to install Autocad. Select "Custom (Autocad Setup)". On the next screen, select the "Custom" option and click "Next". On the next screen, select the "Customer" option and click "Next". On the next screen, select the "Custom - OEM" option and click "Next". On the next screen, select "Ok" to "Decline" the OEM license checker. On the next screen, select the "New user" option and click "Next". On the next screen, select "Yes" and click "Finish". On the next screen, confirm your product keys by clicking "Generate" and then click "OK" to "Run the installation process". You will see a dialog box indicating that the process completed. Click "Finish" to exit the installer. Next, you need to click on the main menu -> Programs -> and select Autocad 2010. Next, Autocad will run and you can select "OK" on the "Select installation directory" window and

"Install" the program. After you finish installing Autocad, Autodesk will ask you to verify that you want to install a product called "Product Key Manager", click "Yes" to install it. You will see a message that the program is now ready for use and you can start using it. If you don't know how to activate Autocad then take a look at How to activate Autocad in Windows? Q: Class Not Found Exception while doing a TCPClient I am trying to do a TCPClient using the TCP/IP Stack that I implemented to communicate with another computer in my network. I copied the Socket and Server classes from the example from the examples\example.c file, and I changed the server to listen on a port (30000) and the client to connect to port 30000, but when I try to connect I get a java.net.SocketException error: Exception in thread "main" java.net.SocketException: Connection timed out: connect I am wondering if the TCP/IP Stack is not good for this particular case, but I have no idea what other stack to use to create this client. Edit: I

### am using windows XP SP2 A:

**What's New in the?**

Freehand drawing on non-rectangular sheets of paper has been enabled for seamless import into drawings. New measures Dimensional Analysis: Calculate the cost, weight, and other dimensional characteristics of your projects. Measure Constraints: Save geometry as constraints to automate alignment and reduce errors. Measure Overlay: Draw measurement lines over existing surfaces, such as walls or ceilings, for on-the-fly measurements. Lines and Area Andes: Maintain lines and areas in viewports as a work in progress. Hiding Hiding items by color makes it easier to find them. AutoCAD now hides text and commands when you're viewing them in a project. Stamping Printing tool paths now retain the ink color of the stamp you use. With the Stamp feature, you can save drawing stamps as template-based patterns

# to be used in future drawings. You can now stamp 3D models. Collaboration You can now work in several views at once with View Selection from the Surface button and from

the View Selection dialog box. You can now view a design from more than one perspective simultaneously. You can now export a view with Project tool. Your drawing will be automatically saved when you exit View To as a draft drawing. The View Selection dialog box now displays an arrow to help you select the drawing that you want to view. You can add a reference drawing to the next drawing to which you are about to transfer your view. You can now use an auxiliary drawing for a design that has no direct ancestor. You can open a paper copy of a Project tool-generated view by selecting its visual appearance in the Visualize dropdown list in the view options. You can now share views between drawings with the View Share option on the View toolbar. File management You can now export several files at once using the View Export and View

Export System features. You can import multiple files using the Import multiple files option on the File menu. You can now navigate to the directory of the file you want to open. You can open a file from its default location by using the Open by File Name or View From menu option. You can now save a view as a template drawing file. You can preview the attributes of a file.

#### **System Requirements:**

OS: - Windows 7 - Windows 8 - Windows 8.1 - Windows 10 Processor: - Processor 2.0 GHz - Processor 3.0 GHz - Processor 4.0 GHz Memory: - Memory 1 GB - Memory 2 GB - Memory 3 GB Graphics: - Graphics DirectX 11 - DirectX 11 - DirectX 12 - DirectX 9 - DirectX 8 - DirectX 7

[https://tucorsetera.com/wp](https://tucorsetera.com/wp-content/uploads/2022/07/AutoCAD__License_Code__Keygen_Free_Download_For_PC_2022Latest.pdf)content/uploads/2022/07/AutoCAD\_License\_Code\_Keygen\_Free\_Download\_For\_PC\_2022Latest.pdf [http://fantasysportsolympics.com/wp](http://fantasysportsolympics.com/wp-content/uploads/2022/07/AutoCAD_Crack__Activator_Download.pdf)[content/uploads/2022/07/AutoCAD\\_Crack\\_\\_Activator\\_Download.pdf](http://fantasysportsolympics.com/wp-content/uploads/2022/07/AutoCAD_Crack__Activator_Download.pdf) <https://4c14.com/autocad-free-download-win-mac-updated-2022-2/> <https://www.shift.is/wp-content/uploads/2022/07/terbol.pdf> <https://brookstondesigns.com/wp-content/uploads/2022/07/AutoCAD-4.pdf> <https://jewishafrica.news/advert/autocad-activation-code-with-keygen-download-x64-april-2022/> <http://www.meselal.com/?p=29286> <https://newsonbox.com/autocad-20-1-crack-with-license-key/> <http://op-immobilien.de/wp-content/uploads/AutoCAD-40.pdf> <http://mrproject.com.pl/advert/autocad-2020-23-1-crack-serial-number-full-torrent-free/> <https://okna113.ru/autocad-23-1-crack-download-3264bit-april-2022/> <http://vglybokaye.by/advert/autocad-crack-for-windows-4/> <https://antoinevanaalst.com/wp-content/uploads/2022/07/AutoCAD-57.pdf> <https://dealstoheal.com/?p=16516> <https://kjvreadersbible.com/autocad-activation-code-updated-2022/> <https://copasulassessoria.com.br/advert/autocad-with-product-key-2022/> <https://www.webcard.irish/autocad-24-2-crack-with-full-keygen-3264bit/> <http://romeroconsult.com/wp-content/uploads/2022/07/madgre.pdf> <http://getakart.com/wp-content/uploads/2022/07/frijain.pdf> <https://ozdesignhome.lt/autocad-2017-21-0-crack-free-registration-code-mac-win/>